# CFWriteStream Reference

**Core Foundation**

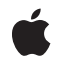

**2007-05-03**

## á

Apple Inc. © 2003, 2007 Apple Inc. All rights reserved.

No part of this publication may be reproduced, stored in a retrieval system, or transmitted, in any form or by any means, mechanical, electronic, photocopying, recording, or otherwise, without prior written permission of Apple Inc., with the following exceptions: Any person is hereby authorized to store documentation on a single computer for personal use only and to print copies of documentation for personal use provided that the documentation contains Apple's copyright notice.

The Apple logo is a trademark of Apple Inc.

Use of the "keyboard" Apple logo (Option-Shift-K) for commercial purposes without the prior written consent of Apple may constitute trademark infringement and unfair competition in violation of federal and state laws.

No licenses, express or implied, are granted with respect to any of the technology described in this document. Apple retains all intellectual property rights associated with the technology described in this document. This document is intended to assist application developers to develop applications only for Apple-labeled computers.

Every effort has been made to ensure that the information in this document is accurate. Apple is not responsible for typographical errors.

Apple Inc. 1 Infinite Loop Cupertino, CA 95014 408-996-1010

Apple, the Apple logo, Cocoa, Mac, and Mac OS are trademarks of Apple Inc., registered in the United States and other countries.

iPhone is a trademark of Apple Inc.

Simultaneously published in the United States and Canada.

**Even though Apple has reviewed this document, APPLE MAKESNOWARRANTYOR REPRESENTATION, EITHER EXPRESS OR IMPLIED, WITH RESPECT TO THIS DOCUMENT, ITS QUALITY, ACCURACY, MERCHANTABILITY,OR FITNESS FOR A PARTICULAR** PURPOSE. AS A RESULT, THIS DOCUMENT IS<br>PROVIDED "AS IS," AND YOU, THE READER, ARE<br>ASSUMING THE ENTIRE RISK AS TO ITS QUALITY **AND ACCURACY.**

**IN NO EVENT WILL APPLE BE LIABLE FOR DIRECT, INDIRECT, SPECIAL, INCIDENTAL, OR**

**CONSEQUENTIALDAMAGES RESULTINGFROM ANY DEFECT OR INACCURACY IN THIS DOCUMENT, even if advised of the possibility of such damages.**

**THE WARRANTY AND REMEDIES SET FORTH ABOVE ARE EXCLUSIVE AND IN LIEU OF ALL OTHERS, ORAL OR WRITTEN, EXPRESS OR IMPLIED. No Apple dealer, agent, or employee is authorized to make any modification, extension, or addition to this warranty.**

**Some states do not allow the exclusion orlimitation of implied warranties or liability for incidental or consequential damages, so the above limitation or exclusion may not apply to you. This warranty gives you specific legal rights, and you may also have other rights which vary from state to state.**

## **Contents**

## **[CFWriteStream](#page-4-0) Reference 5**

[Overview](#page-4-1) 5 [Functions](#page-4-2) by Task 5 [Creating](#page-4-3) a Write Stream 5 [Opening](#page-4-4) and Closing a Stream 5 [Writing](#page-5-0) to a Stream 6 [Scheduling](#page-5-1) a Write Stream 6 [Examining](#page-5-2) Stream Properties 6 Setting Stream [Properties](#page-5-3) 6 Getting the [CFWriteStream](#page-5-4) Type ID 6 [Functions](#page-6-0) 7 [CFWriteStreamCanAcceptBytes](#page-6-1) 7 [CFWriteStreamClose](#page-6-2) 7 [CFWriteStreamCopyError](#page-6-3) 7 [CFWriteStreamCopyProperty](#page-7-0) 8 [CFWriteStreamCreateWithAllocatedBuffers](#page-7-1) 8 [CFWriteStreamCreateWithBuffer](#page-8-0) 9 [CFWriteStreamCreateWithFile](#page-9-0) 10 [CFWriteStreamGetError](#page-9-1) 10 [CFWriteStreamGetStatus](#page-10-0) 11 [CFWriteStreamGetTypeID](#page-10-1) 11 [CFWriteStreamOpen](#page-11-0) 12 [CFWriteStreamScheduleWithRunLoop](#page-11-1) 12 [CFWriteStreamSetClient](#page-12-0) 13 [CFWriteStreamSetProperty](#page-13-0) 14 [CFWriteStreamUnscheduleFromRunLoop](#page-14-0) 15 [CFWriteStreamWrite](#page-14-1) 15 [Callbacks](#page-15-0) 16 [CFWriteStreamClientCallBack](#page-15-1) 16 Data [Types](#page-16-0) 17 [CFWriteStreamRef](#page-16-1) 17

## **[Document](#page-18-0) Revision History 19**

**[Index](#page-20-0) 21**

**CONTENTS**

# <span id="page-4-0"></span>CFWriteStream Reference

**Derived From:** CFType **Declared in** CFStream.h

**Framework:** CoreFoundation/CoreFoundation.h

## <span id="page-4-1"></span>**Overview**

CFWriteStream provides an interface for writing a byte stream either synchronously or asynchronously. You can create streams that write bytes to a block of memory, a file, or a generic socket. All streams need to be opened, using [CFWriteStreamOpen](#page-11-0) (page 12), before writing.

Use CFReadStream for reading byte streams, and for the functions, such as CFStreamCreatePairWithSocketToHost, that create socket streams).

CFWriteStream is "toll-free bridged" with its Cocoa Foundation counterpart, NSOutputStream. This means that the Core Foundation type is interchangeable in function or method calls with the bridged Foundation object. Therefore, in a method where you see an NSOutputStream \* parameter, you can pass in a CFWriteStreamRef, and in a function where you see a CFWriteStreamRef parameter, you can pass in an NSOutputStream instance. Note, however, that you may have either a delegate or callbacks but not both. See Interchangeable Data Types for more information on toll-free bridging.

## <span id="page-4-3"></span><span id="page-4-2"></span>Functions by Task

## **Creating a Write Stream**

<span id="page-4-4"></span>[CFWriteStreamCreateWithAllocatedBuffers](#page-7-1) (page 8) Creates a writable stream for a growable block of memory. [CFWriteStreamCreateWithBuffer](#page-8-0) (page 9) Creates a writable stream for a fixed-size block of memory. [CFWriteStreamCreateWithFile](#page-9-0) (page 10) Creates a writable stream for a file.

# **Opening and Closing a Stream**

[CFWriteStreamClose](#page-6-2) (page 7) Closes a writable stream.

[CFWriteStreamOpen](#page-11-0) (page 12) Opens a stream for writing.

## <span id="page-5-0"></span>**Writing to a Stream**

[CFWriteStreamWrite](#page-14-1) (page 15) Writes data to a writable stream.

## <span id="page-5-1"></span>**Scheduling a Write Stream**

[CFWriteStreamScheduleWithRunLoop](#page-11-1) (page 12) Schedules a stream into a run loop. [CFWriteStreamUnscheduleFromRunLoop](#page-14-0) (page 15)

Removes a stream from a particular run loop.

## <span id="page-5-2"></span>**Examining Stream Properties**

[CFWriteStreamCanAcceptBytes](#page-6-1) (page 7) Returns whether a writable stream can accept new data without blocking. [CFWriteStreamCopyProperty](#page-7-0) (page 8) Returns the value of a property for a stream. [CFWriteStreamCopyError](#page-6-3) (page 7) Returns the error associated with a stream. [CFWriteStreamGetError](#page-9-1) (page 10) Returns the error status of a stream. (Deprecated. Use [CFWriteStreamCopyError](#page-6-3) (page 7) instead.) [CFWriteStreamGetStatus](#page-10-0) (page 11)

<span id="page-5-3"></span>Returns the current state of a stream.

## **Setting Stream Properties**

[CFWriteStreamSetClient](#page-12-0) (page 13) Assigns a client to a stream, which receives callbacks when certain events occur.

<span id="page-5-4"></span>[CFWriteStreamSetProperty](#page-13-0) (page 14) Sets the value of a property for a stream.

## **Getting the CFWriteStream Type ID**

[CFWriteStreamGetTypeID](#page-10-1) (page 11) Returns the type identifier of all CFWriteStream objects.

## <span id="page-6-0"></span>Functions

## <span id="page-6-1"></span>**CFWriteStreamCanAcceptBytes**

Returns whether a writable stream can accept new data without blocking.

```
Boolean CFWriteStreamCanAcceptBytes (
   CFWriteStreamRef stream
```

```
);
```
#### **Parameters**

*stream*

The stream to examine.

## **Return Value**

true if data can be written to *stream* without blocking, false otherwise. If *stream* cannot tell if data can be written without actually trying to write the data, this function returns true.

#### **Availability**

Available in Mac OS X v10.1 and later.

**Declared In**

<span id="page-6-2"></span>CFStream.h

## **CFWriteStreamClose**

Closes a writable stream.

```
void CFWriteStreamClose (
   CFWriteStreamRef stream
);
```
#### **Parameters**

*stream*

The stream to close.

#### **Discussion**

This function terminates the flow of bytes and releases any system resources required by the stream. The stream is removed from any run loops in which it was scheduled. Once closed, the stream cannot be reopened.

## **Availability**

Available in Mac OS X v10.1 and later.

#### **Related Sample Code CFFTPSample**

<span id="page-6-3"></span>**Declared In**

CFStream.h

## **CFWriteStreamCopyError**

Returns the error associated with a stream.

```
CFErrorRef CFWriteStreamCopyError (
     CFReadStreamRef stream
);
```
**Parameters**

*stream*

The stream to examine.

### **Return Value**

A CFError object that describes the current problem with stream, or NULL if there is no error. Ownership follows the Create Rule.

## **Availability**

Available in Mac OS X v10.5 and later.

## **Declared In**

<span id="page-7-0"></span>CFStream.h

## **CFWriteStreamCopyProperty**

Returns the value of a property for a stream.

```
CFTypeRef CFWriteStreamCopyProperty (
   CFWriteStreamRef stream,
   CFStringRef propertyName
);
```
#### **Parameters**

#### *stream*

The stream to examine.

*propertyName*

The name of the stream property to obtain. The available properties for standard Core Foundation streams are listed in "Stream Properties."

## **Return Value**

The value of the property *propertyName*. Ownership follows the Create Rule.

#### **Discussion**

Each type of stream can define a set of properties that either describe or configure individual streams. A property can be any interesting information about a stream. Examples include the headers from an HTTP transmission, the expected number of bytes, file permission information, and so on. Use [CFWriteStreamSetProperty](#page-13-0) (page 14) to modify the value of a property, although some properties are read-only.

## **Availability**

<span id="page-7-1"></span>Available in Mac OS X v10.1 and later.

### **Declared In**

CFStream.h

## **CFWriteStreamCreateWithAllocatedBuffers**

Creates a writable stream for a growable block of memory.

```
CFWriteStreamRef CFWriteStreamCreateWithAllocatedBuffers (
    CFAllocatorRef alloc,
    CFAllocatorRef bufferAllocator
);
```
## **Parameters**

*alloc*

The allocator to use to allocate memory for the new object. Pass NULL or kCFAllocatorDefault to use the current default allocator.

*bufferAllocator*

The allocator to use to allocate memory for the stream's memory buffers. Pass NULL or kCFAllocatorDefault to use the current default allocator.

## **Return Value**

A new write stream. Ownership follows the Create Rule.

#### **Discussion**

New buffers are allocated using *bufferAllocator* as bytes are written to the stream. At any point, you can recover the bytes thus far written by asking for the property kCFStreamPropertyDataWritten with [CFWriteStreamCopyProperty](#page-7-0) (page 8).

You must open the stream, using [CFWriteStreamOpen](#page-11-0) (page 12), before writing to it.

## **Availability**

Available in Mac OS X v10.1 and later.

## **Declared In**

<span id="page-8-0"></span>CFStream.h

## **CFWriteStreamCreateWithBuffer**

Creates a writable stream for a fixed-size block of memory.

```
CFWriteStreamRef CFWriteStreamCreateWithBuffer (
   CFAllocatorRef alloc,
   UInt8 *buffer,
    CFIndex bufferCapacity
);
```
## **Parameters**

*alloc*

The allocator to use to allocate memory for the new object. Pass NULL or kCFAllocatorDefault to use the current default allocator.

*buffer*

The memory buffer into which to write data. This buffer must exist for the lifetime of the stream.

```
bufferCapacity
```
The size of *buffer* and the maximum number of bytes that can be written.

#### **Return Value**

A new write stream, or NULL on failure. Ownership follows the Create Rule.

#### **Discussion**

When *buffer* is filled after writing *bufferCapacity* bytes, the stream is exhausted and its status becomes kCFStreamStatusAtEnd.

You must open the stream, using [CFWriteStreamOpen](#page-11-0) (page 12), before writing to it.

## **Availability**

Available in Mac OS X v10.1 and later.

## **Declared In**

CFStream.h

## <span id="page-9-0"></span>**CFWriteStreamCreateWithFile**

Creates a writable stream for a file.

```
CFWriteStreamRef CFWriteStreamCreateWithFile (
    CFAllocatorRef alloc,
    CFURLRef fileURL
);
```
#### **Parameters**

*alloc*

The allocator to use to allocate memory for the new object. Pass NULL or kCFAllocatorDefault to use the current default allocator.

## *fileURL*

The URL of the file to which to write. The URL must use a file scheme.

#### **Return Value**

The new write stream, or NULL on failure. Ownership follows the Create Rule.

#### **Discussion**

The stream overwrites an existing file unless you set the kCFStreamPropertyAppendToFile to kCFBooleanTrue with [CFWriteStreamSetProperty](#page-13-0) (page 14), in which case the stream appends data to the file.

You must open the stream, using [CFWriteStreamOpen](#page-11-0) (page 12), before writing to it.

#### **Availability**

Available in Mac OS X v10.1 and later.

**Related Sample Code** CFFTPSample

## <span id="page-9-1"></span>**Declared In**

CFStream.h

## **CFWriteStreamGetError**

Returns the error status of a stream. (**Deprecated.** Use [CFWriteStreamCopyError](#page-6-3) (page 7) instead.)

```
CFStreamError CFWriteStreamGetError (
    CFWriteStreamRef stream
);
```
**Parameters**

*stream*

The stream to examine.

## **Return Value**

The error status of *stream* returned in a CFStreamError structure.

**Availability** Available in Mac OS X v10.1 and later.

## **Related Sample Code** CFFTPSample

**Declared In**

<span id="page-10-0"></span>CFStream.h

## **CFWriteStreamGetStatus**

Returns the current state of a stream.

```
CFStreamStatus CFWriteStreamGetStatus (
    CFWriteStreamRef stream
);
```
## **Parameters**

*stream* The stream to examine.

**Return Value** The current state of *stream*. See CFStreamStatus for the list of possible states.

#### **Availability**

Available in Mac OS X v10.1 and later.

<span id="page-10-1"></span>**Declared In** CFStream.h

## **CFWriteStreamGetTypeID**

Returns the type identifier of all CFWriteStream objects.

```
CFTypeID CFWriteStreamGetTypeID (
    void
);
```
#### **Return Value**

The type identifier for the CFWriteStream opaque type.

**Availability** Available in Mac OS X v10.1 and later.

**Related Sample Code** CFFTPSample

**Declared In** CFStream.h

## <span id="page-11-0"></span>**CFWriteStreamOpen**

Opens a stream for writing.

```
Boolean CFWriteStreamOpen (
    CFWriteStreamRef stream
);
```
**Parameters**

*stream*

The stream to open.

#### **Return Value**

true if *stream* was successfully opened, false otherwise. If *stream* is not in the kCFStreamStatusNotOpen state, this function returns false.

### **Discussion**

Opening a stream causes it to reserve all the system resources it requires. If the stream can open in the background without blocking, this function always returns true. To learn when a background open operation completes, you can either schedule the stream into a run loop with [CFWriteStreamScheduleWithRunLoop](#page-11-1) (page 12) and wait for the stream's client (set with [CFWriteStreamSetClient](#page-12-0) (page 13)) to be notified or you can poll the stream using [CFWriteStreamGetStatus](#page-10-0) (page 11), waiting for a status of kCFStreamStatusOpen or kCFStreamStatusError.

#### **Availability**

Available in Mac OS X v10.1 and later.

## **Related Sample Code**

CFFTPSample

## <span id="page-11-1"></span>**Declared In**

CFStream.h

## **CFWriteStreamScheduleWithRunLoop**

## Schedules a stream into a run loop.

```
void CFWriteStreamScheduleWithRunLoop (
    CFWriteStreamRef stream,
    CFRunLoopRef runLoop,
    CFStringRef runLoopMode
);
```
#### **Parameters**

*stream*

The stream to schedule.

## *runLoop*

The run loop in which to schedule *stream*.

#### *runLoopMode*

The run loop mode of *runLoop* in which to schedule *stream*.

#### **Discussion**

Afterscheduling *stream* into a run loop, its client (set with [CFWriteStreamSetClient](#page-12-0) (page 13)) is notified when various events happen with the stream, such as when it finishes opening, when it can accept new bytes, and when an error occurs. A stream can be scheduled into multiple run loops and run loop modes. Use [CFWriteStreamUnscheduleFromRunLoop](#page-14-0) (page 15) to later remove *stream* from the run loop.

#### **Availability**

Available in Mac OS X v10.1 and later.

## **Related Sample Code**

CFFTPSample

## **Declared In**

<span id="page-12-0"></span>CFStream.h

## **CFWriteStreamSetClient**

Assigns a client to a stream, which receives callbacks when certain events occur.

```
Boolean CFWriteStreamSetClient (
   CFWriteStreamRef stream,
    CFOptionFlags streamEvents,
    CFWriteStreamClientCallBack clientCB,
    CFStreamClientContext *clientContext
);
```
#### **Parameters**

*stream*

The stream to modify.

#### *streamEvents*

The set of events for which the client should receive callbacks. The events are listed in CFStreamEventType. If you pass kCFStreamEventNone, the current client for *stream* is removed.

*clientCB*

The client callback function to call when one of the events requested in *streamEvents* occurs. If NULL, the current client for *stream* is removed.

```
clientContext
```
A structure holding contextual information for the stream client. The function copies the information out of the structure, so the memory pointed to by *clientContext* does not need to persist beyond the function call. If NULL, the current client for *stream* is removed.

### **Return Value**

true if the stream supports asynchronous notification, false otherwise.

#### **Discussion**

To avoid polling and blocking, you can register a client to hear about interesting events that occur on a stream. Only one client per stream is allowed; registering a new client replaces the previous one.

Once you have set a client, you need to schedule the stream in a run loop using [CFWriteStreamScheduleWithRunLoop](#page-11-1) (page 12) so that the client can receive the asynchronous notifications. You can schedule each stream in multiple run loops (for example, if you are using a thread pool). It is the caller's responsibility to ensure that at least one of the scheduled run loops is being run, otherwise the callback cannot be called.

Although all Core Foundation streams currently support asynchronous notification, future stream types may not. If a stream does not support asynchronous notification, this function returns false. Typically, such streams never block for device I/O (for example, a stream writing to memory) and don't benefit from asynchronous notification.

### **Availability**

Available in Mac OS X v10.1 and later.

**Related Sample Code** CFFTPSample

<span id="page-13-0"></span>**Declared In** CFStream.h

## **CFWriteStreamSetProperty**

Sets the value of a property for a stream.

```
Boolean CFWriteStreamSetProperty (
   CFWriteStreamRef stream,
    CFStringRef propertyName,
    CFTypeRef propertyValue
);
```
## **Parameters**

*stream*

The stream to modify.

*propertyName*

The name of the property to set. The available properties for standard Core Foundation streams are listed in "Stream Properties."

*propertyValue*

The value to which to set the property *propertyName* for *stream*. The allowed data type of the value depends on the property being set.

#### **Return Value**

true if *stream* recognizes and accepts the given property-value pair, false otherwise.

#### **Discussion**

Each type of stream can define a set of properties that either describe or configure individual streams. A property can be any interesting information about a stream. Examples include the headers from an HTTP transmission, the expected number of bytes, file permission information, and so on. Properties that can be set configure the behavior of the stream and may be modifiable only at particular times, such as before the stream has been opened. (In fact, you should assume that you can set properties only before opening the stream, unless otherwise noted.) To read the value of a property use [CFWriteStreamCopyProperty](#page-7-0) (page 8), although some properties are write-only.

### **Availability**

Available in Mac OS X v10.2 and later.

## **Related Sample Code**

CFFTPSample CocoaEcho CocoaHTTPServer CocoaSOAP

## **Declared In**

<span id="page-14-0"></span>CFStream.h

## **CFWriteStreamUnscheduleFromRunLoop**

Removes a stream from a particular run loop.

```
void CFWriteStreamUnscheduleFromRunLoop (
    CFWriteStreamRef stream,
    CFRunLoopRef runLoop,
    CFStringRef runLoopMode
);
```
## **Parameters**

*stream*

The stream to remove.

*runLoop*

The run loop from which to remove *stream*.

*runLoopMode*

The run loop mode of *runLoop* from which to remove *stream*.

**Availability** Available in Mac OS X v10.1 and later.

## **Related Sample Code**

CFFTPSample

<span id="page-14-1"></span>**Declared In**

CFStream.h

## **CFWriteStreamWrite**

Writes data to a writable stream.

```
CFIndex CFWriteStreamWrite (
   CFWriteStreamRef stream,
    const UInt8 *buffer,
    CFIndex bufferLength
);
```
#### **Parameters**

*stream*

The stream to which to write.

*buffer*

The buffer holding the data to write.

*bufferLength*

The number of bytes from *buffer* to write.

#### **Return Value**

The number of bytes successfully written,  $0$  if the stream has been filled to capacity (for fixed-length streams), or -1 if either the stream is not open or an error occurs.

#### **Discussion**

If *stream* is in the process of opening, this function waits until it has completed. If the stream is not full, this call blocks until at least one byte is written; it does not block until all the bytes in *buffer* is written. To avoid blocking, call this function only if [CFWriteStreamCanAcceptBytes](#page-6-1) (page 7) returns true or after the stream's client (set with [CFWriteStreamSetClient](#page-12-0) (page 13)) is notified of a kCFStreamEventCanAcceptBytes event.

#### **Availability**

Available in Mac OS X v10.1 and later.

## **Related Sample Code**

CFFTPSample

## **Declared In**

CFStream.h

## <span id="page-15-1"></span><span id="page-15-0"></span>**Callbacks**

## **CFWriteStreamClientCallBack**

Callback invoked when certain types of activity takes place on a writable stream.

```
typedef void (*CFWriteStreamClientCallBack) (
    CFWriteStreamRef stream,
    CFStreamEventType eventType,
    void *clientCallBackInfo
);
```
If you name your function MyCallBack, you would declare it like this:

```
void MyCallBack (
    CFWriteStreamRef stream,
    CFStreamEventType eventType,
    void *clientCallBackInfo
);
```
#### **Parameters**

*stream*

The stream that experienced the event *eventType*.

*eventType*

The event that caused the callback to be called. The possible events are listed in "Stream Events.".

*clientCallBackInfo*

The info member of the CFStreamClientContext structure that was used when setting the client for *stream*.

## **Discussion**

This callback is called only for the events requested when setting the client with [CFWriteStreamSetClient](#page-12-0) (page 13).

## **Availability**

Available in Mac OS X v10.0 and later.

**Declared In** CFStream.h

## <span id="page-16-0"></span>Data Types

## <span id="page-16-1"></span>**CFWriteStreamRef**

A reference to a writable stream object.

typedef struct \_\_CFWriteStream \*CFWriteStreamRef;

**Availability** Available in Mac OS X v10.0 and later.

**Declared In** CFStream.h CFWriteStream Reference

# <span id="page-18-0"></span>Document Revision History

This table describes the changes to *CFWriteStream Reference*.

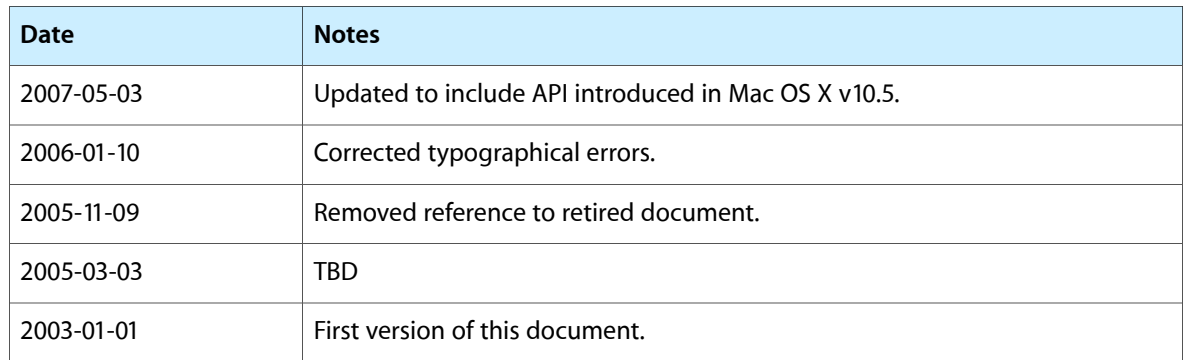

## **REVISION HISTORY**

Document Revision History

# Index

## <span id="page-20-0"></span>C

CFWriteStreamCanAcceptBytes function [7](#page-6-1) CFWriteStreamClientCallBack callback [16](#page-15-1) CFWriteStreamClose function [7](#page-6-2) CFWriteStreamCopyError function [7](#page-6-3) CFWriteStreamCopyProperty function [8](#page-7-0) CFWriteStreamCreateWithAllocatedBuffers function [8](#page-7-1) CFWriteStreamCreateWithBuffer function [9](#page-8-0) CFWriteStreamCreateWithFile function [10](#page-9-0) CFWriteStreamGetError function [10](#page-9-1) CFWriteStreamGetStatus function [11](#page-10-0) CFWriteStreamGetTypeID function [11](#page-10-1) CFWriteStreamOpen function [12](#page-11-0) CFWriteStreamRef data type [17](#page-16-1) CFWriteStreamScheduleWithRunLoop function [12](#page-11-1) CFWriteStreamSetClient function [13](#page-12-0) CFWriteStreamSetProperty function [14](#page-13-0) CFWriteStreamUnscheduleFromRunLoop function [15](#page-14-0) CFWriteStreamWrite function [15](#page-14-1)